# *Appendix D: Calculation formula summary tables*

Summary of calculation methods for category 1 (Purchased goods and services)

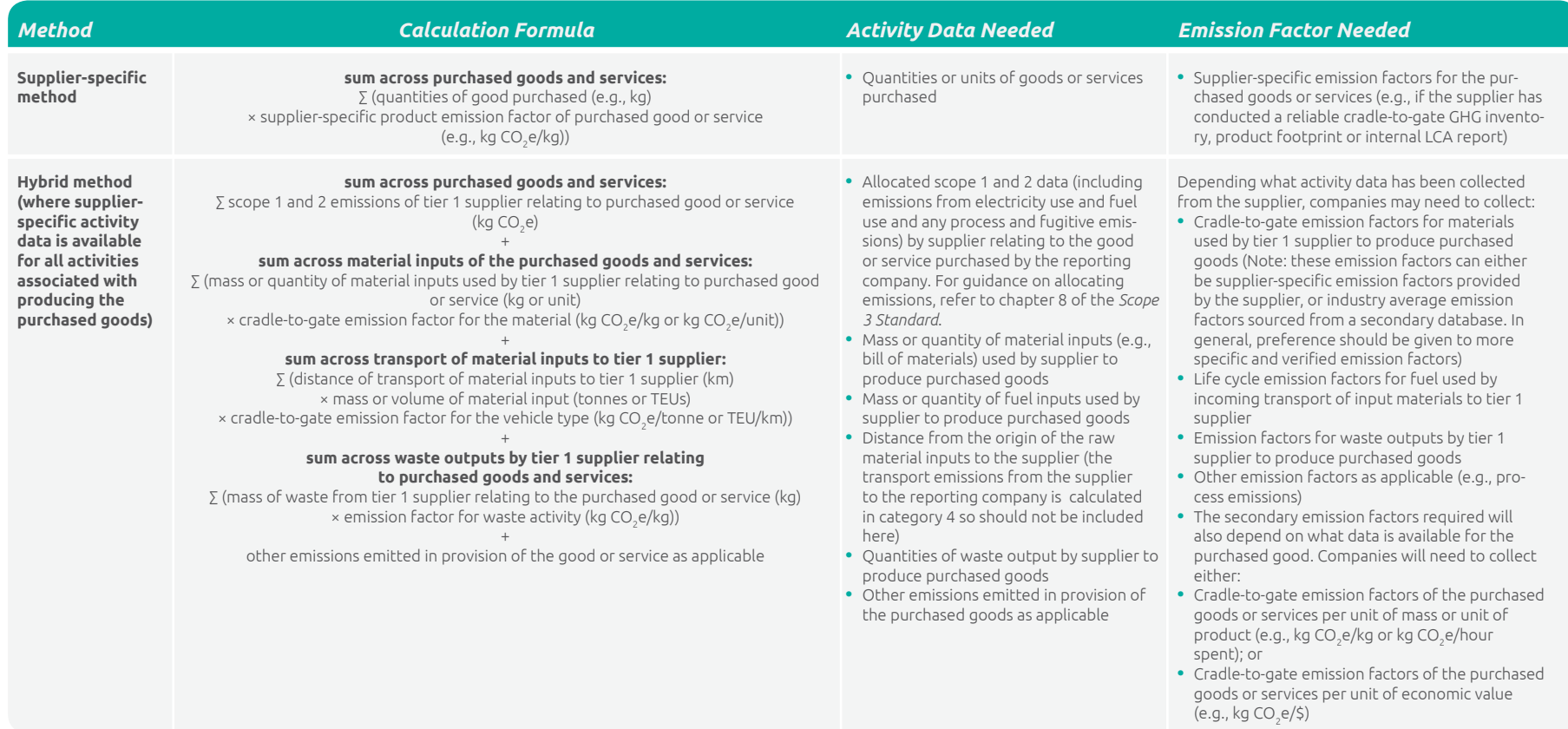

## Summary of calculation methods for category 1 (Purchased goods and services) (continued)

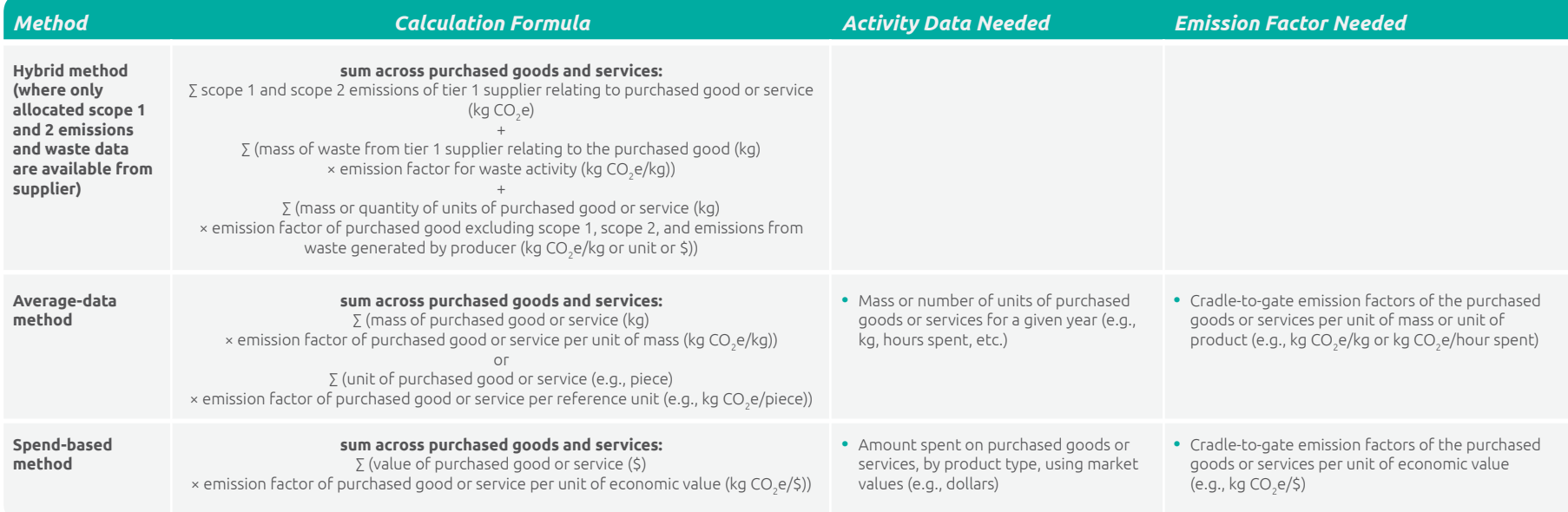

## Summary of calculation methods for category 2 (Capital goods)

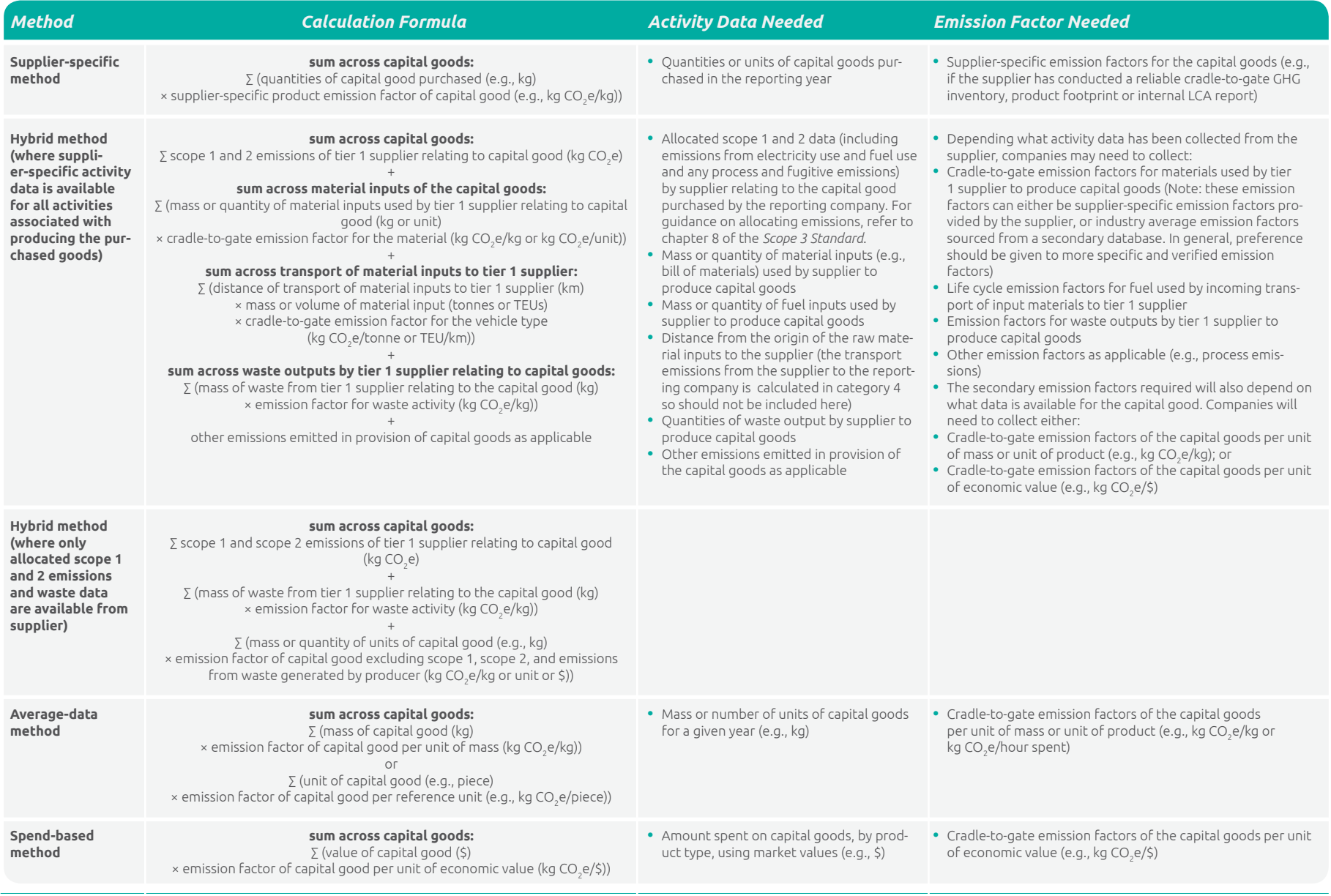

#### *Appendix D Calculation formula summary tables*

## Summary of Calculation Methods for Category 3 (Fuel- and energy-related activities not included in scope 1 or scope 2)

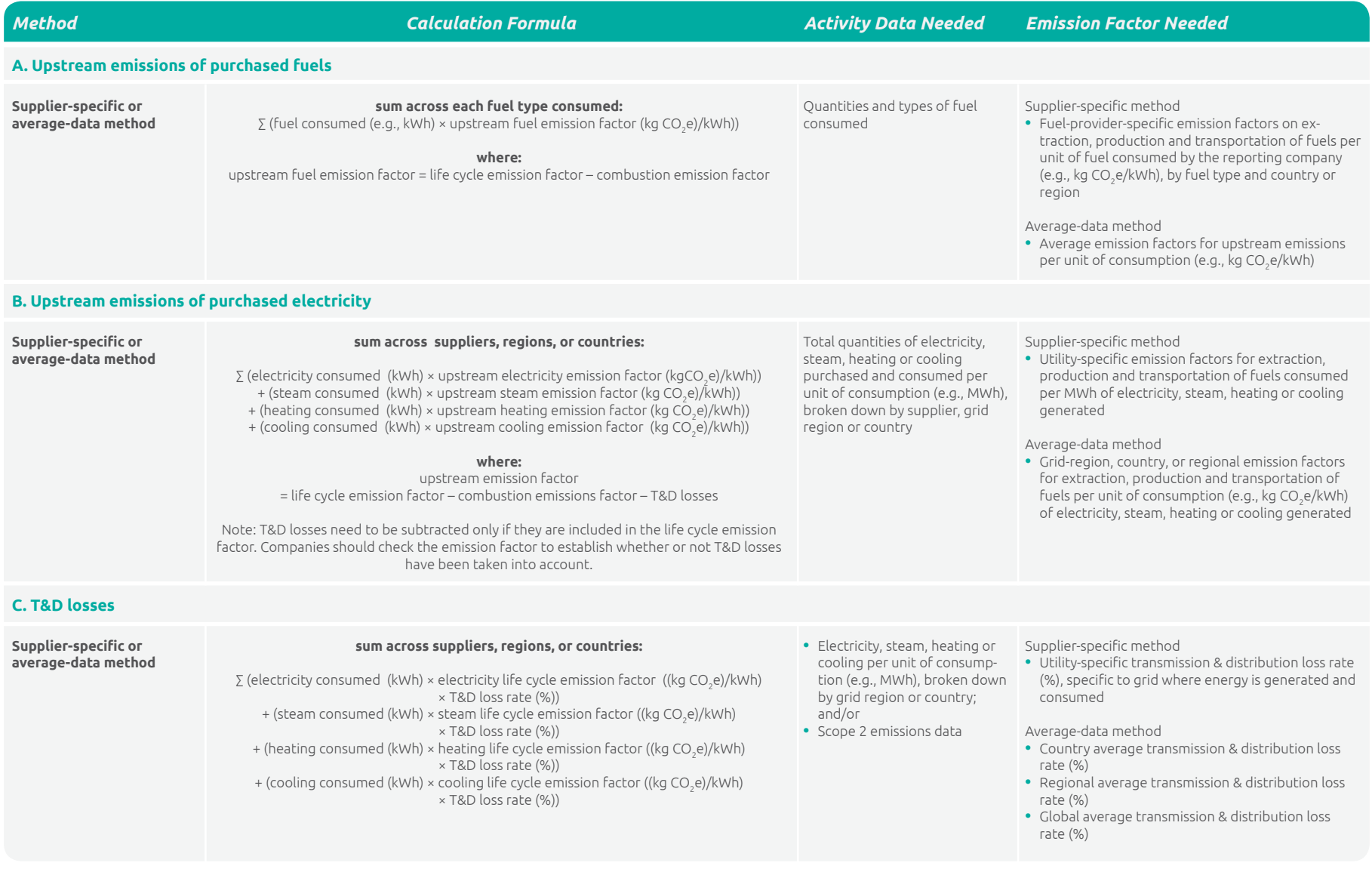

#### *Appendix D Calculation formula summary tables*

Summary of Calculation Methods for Category 3 (Fuel- and energy-related activities not included in scope 1 or scope 2) (continued)

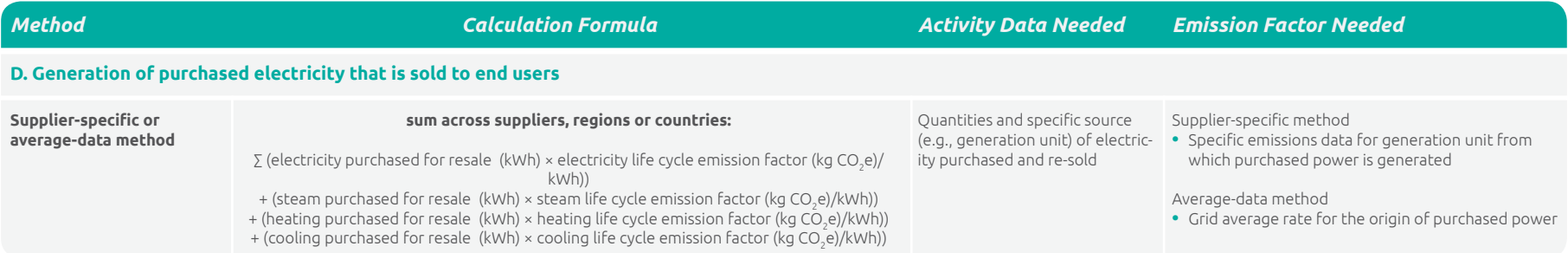

# Summary of Calculation Methods for Category 4 (Upstream transportation and distribution)

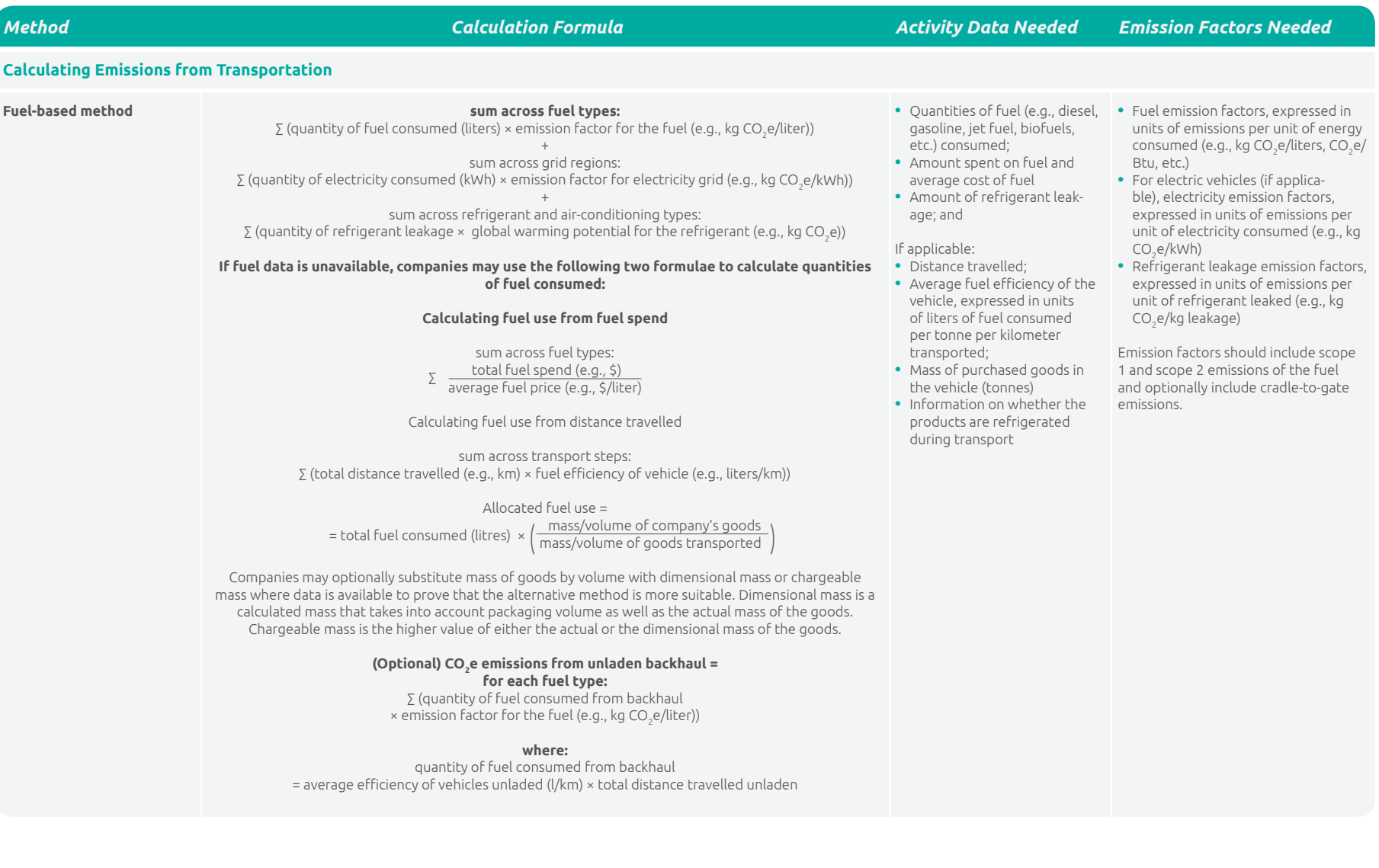

## Summary of Calculation Methods for Category 4 (Upstream transportation and distribution) (continued)

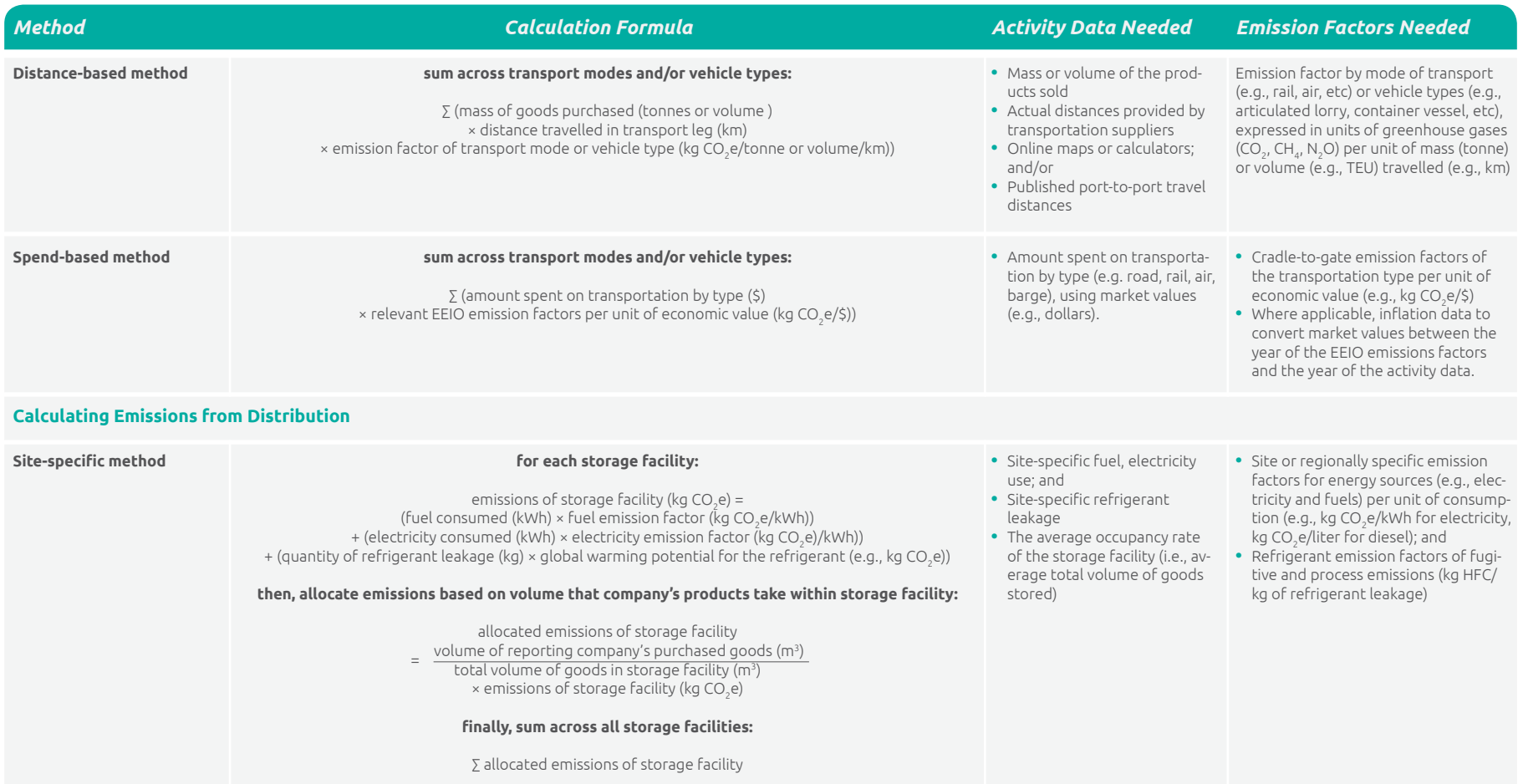

Summary of Calculation Methods for Category 4 (Upstream transportation and distribution) (continued)

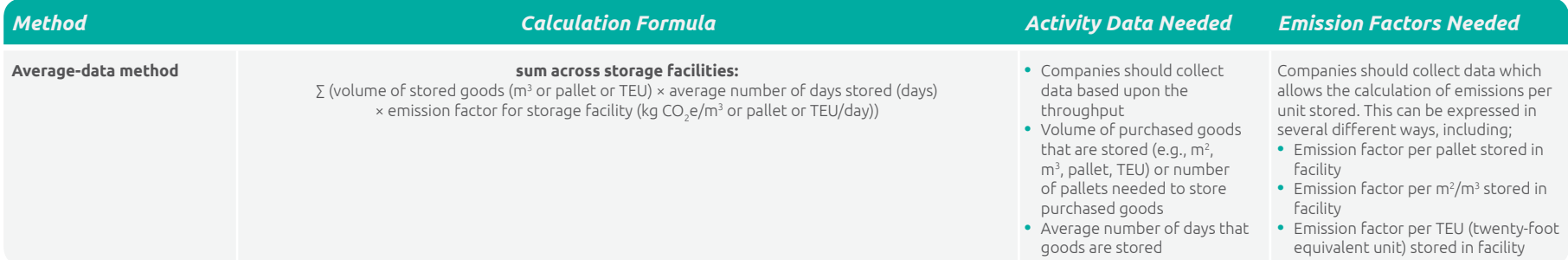

## Summary of Calculation Methods for Category 5 (Waste generated in operations)

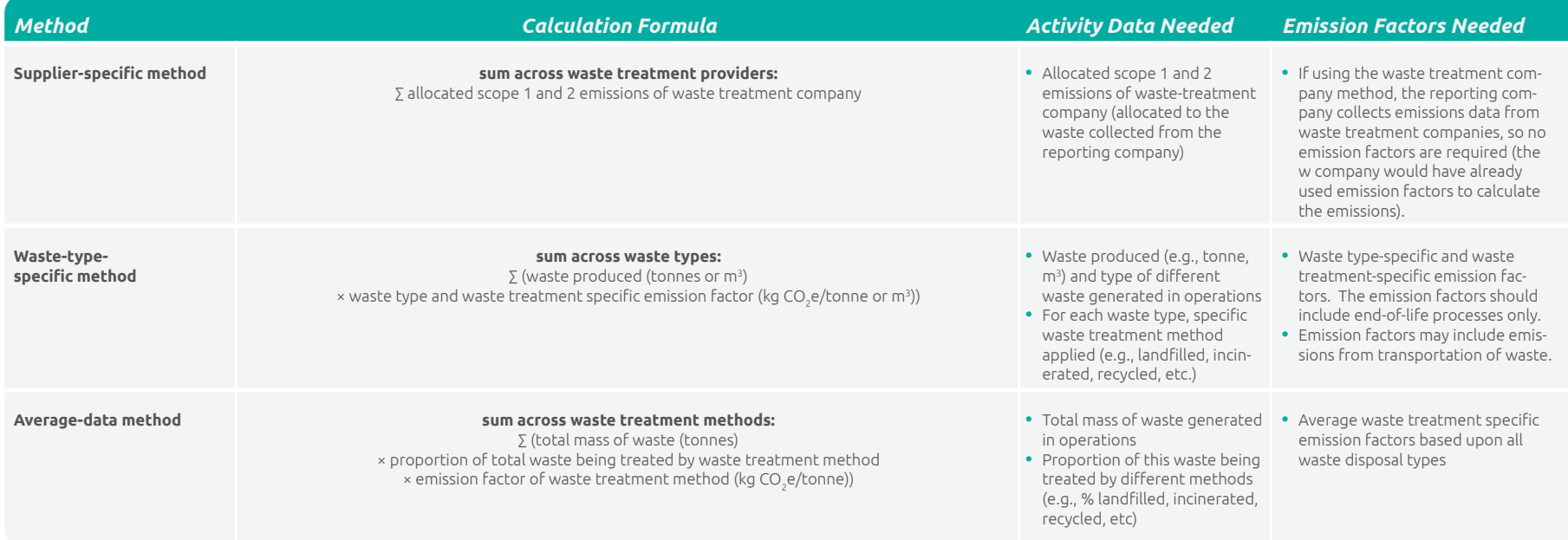

## Summary of Calculation Methods for Category 6 (Business travel)

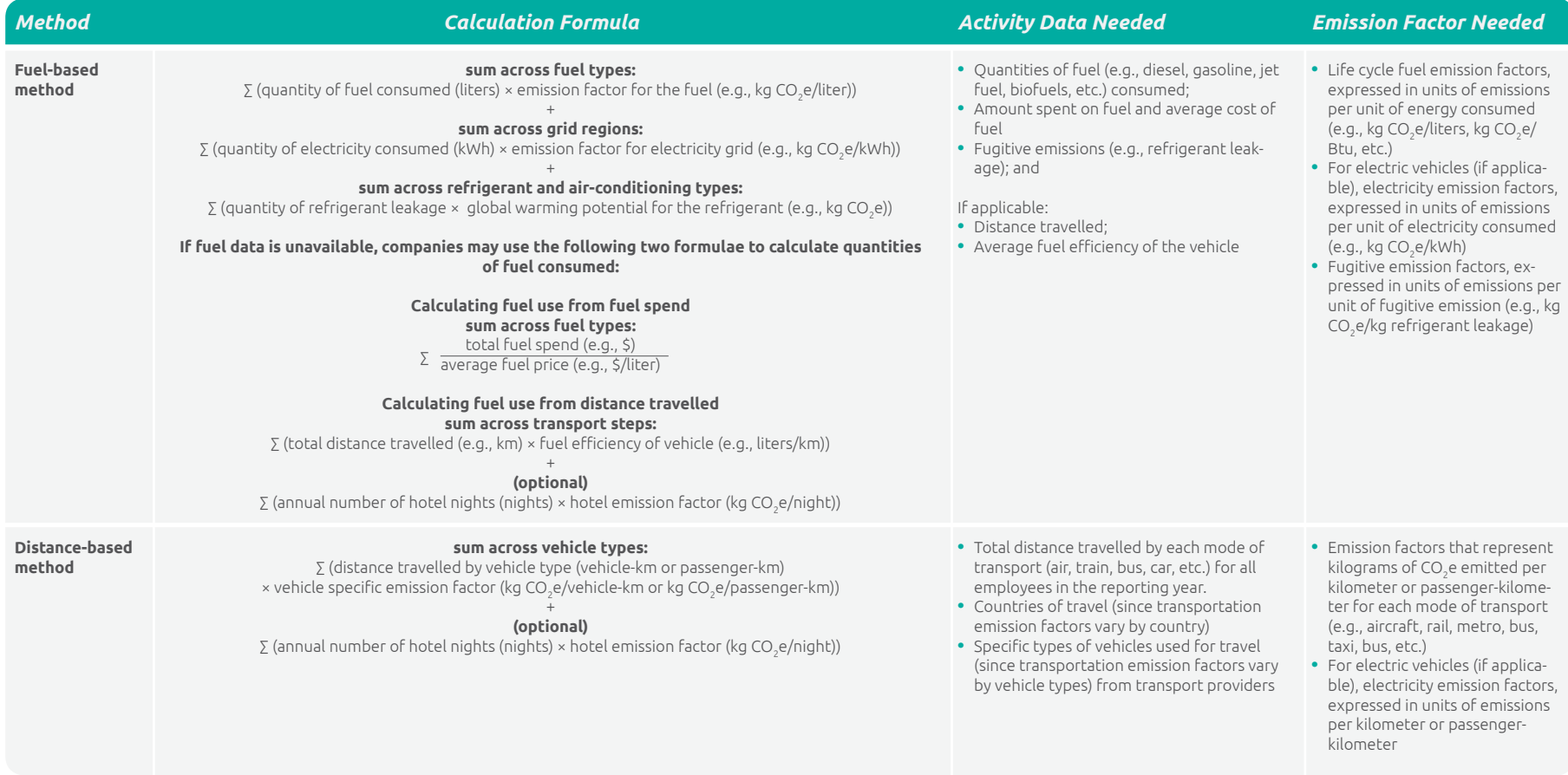

## Summary of Calculation Methods for Category 7 (Employee commuting)

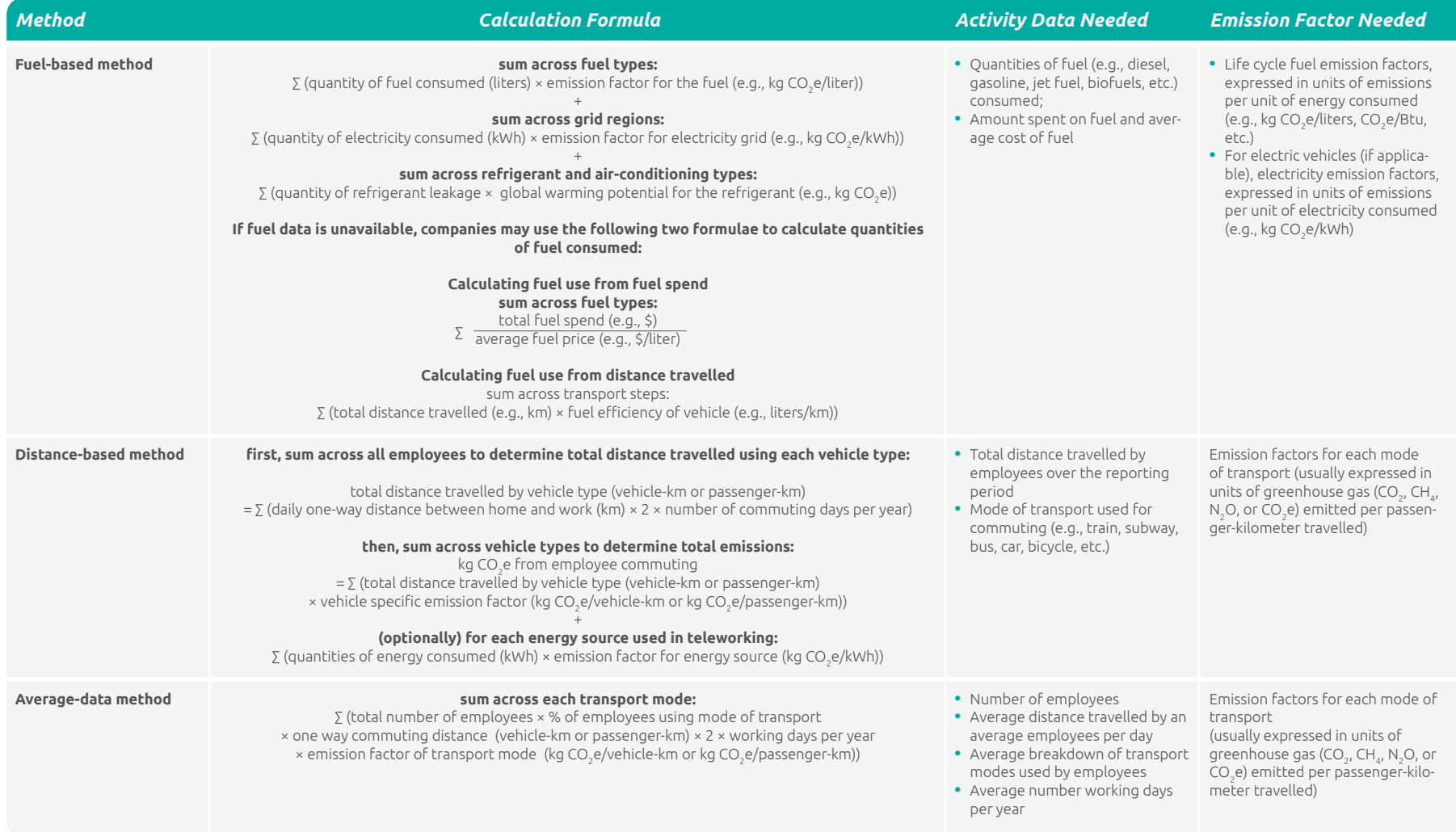

## Summary of Calculation Methods for Category 8 (Upstream Leased Assets)

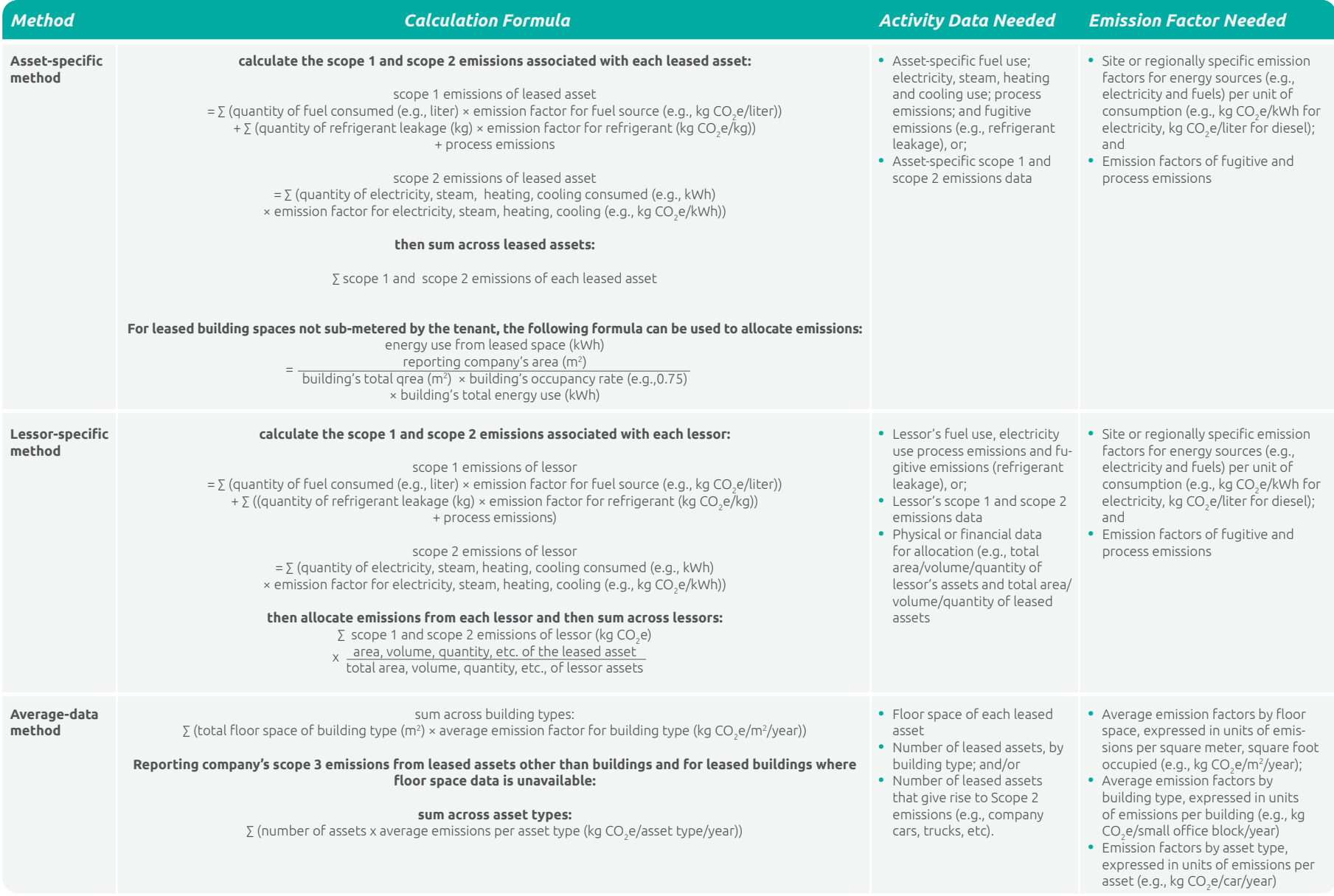

## Summary of Calculation Methods for Category 9 (Downstream transportation and distribution)

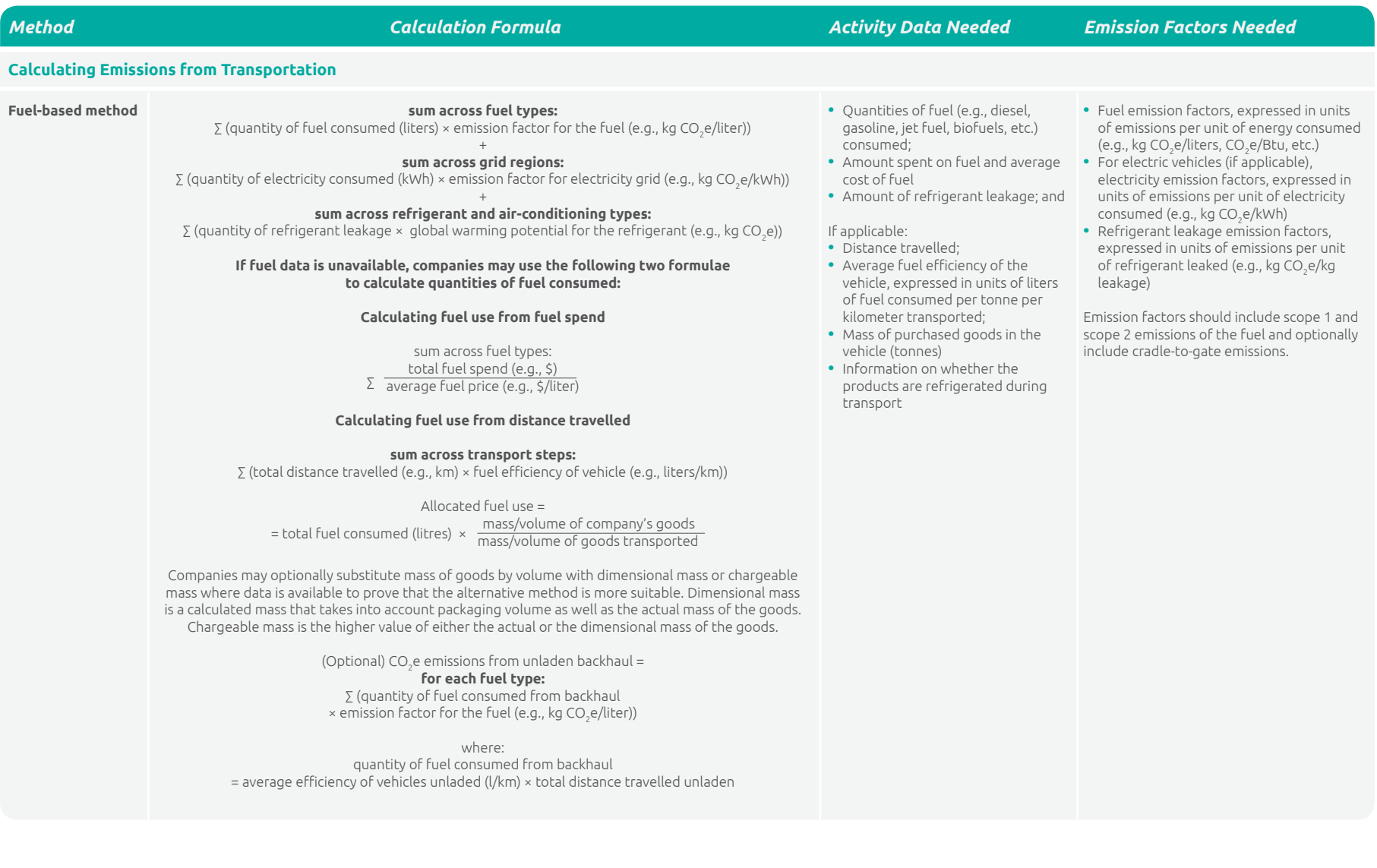

## Summary of Calculation Methods for Category 9 (Downstream transportation and distribution) (continued)

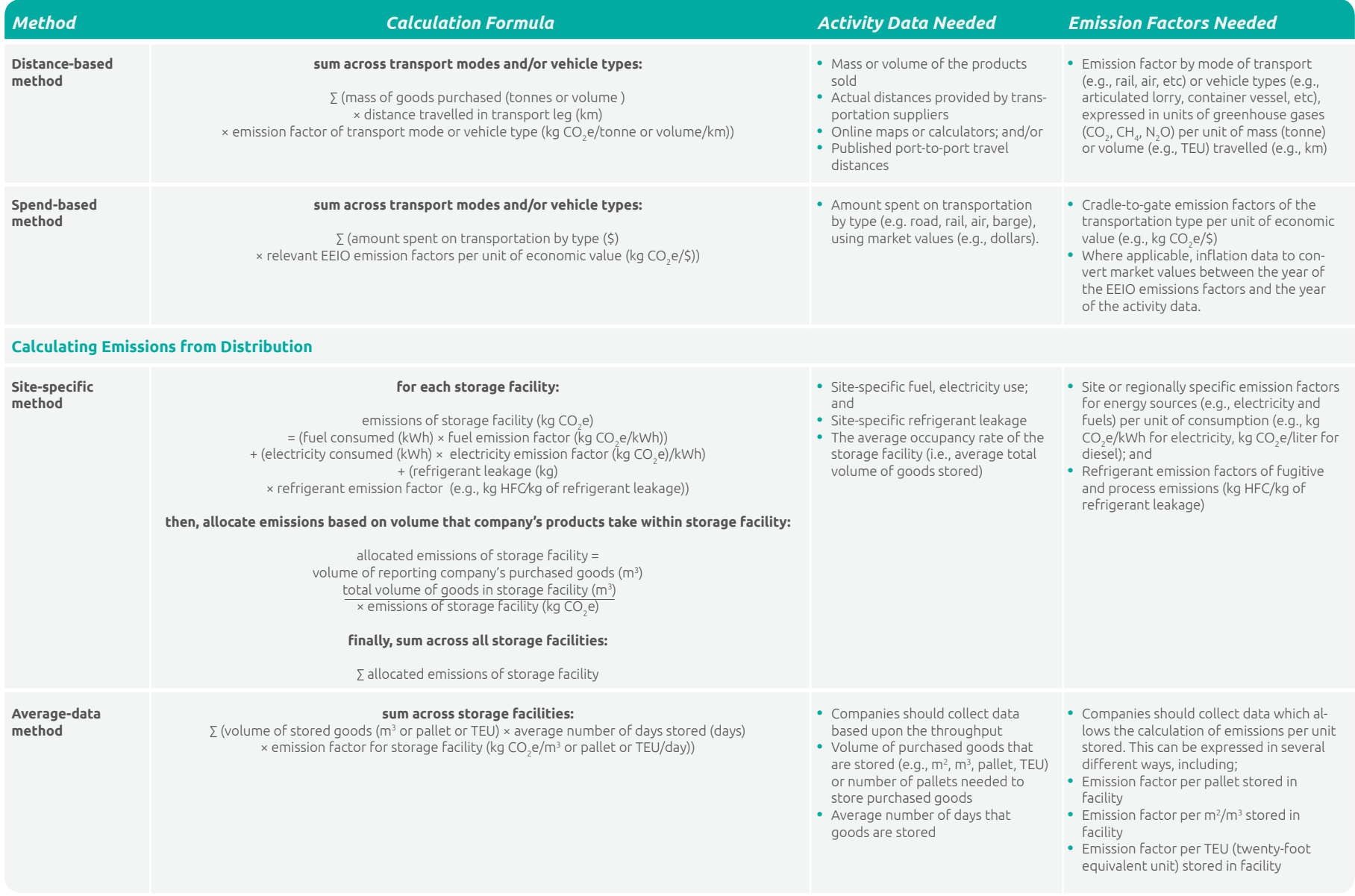

## Summary of Calculation Methods for Category 10 (Processing of Sold Products)

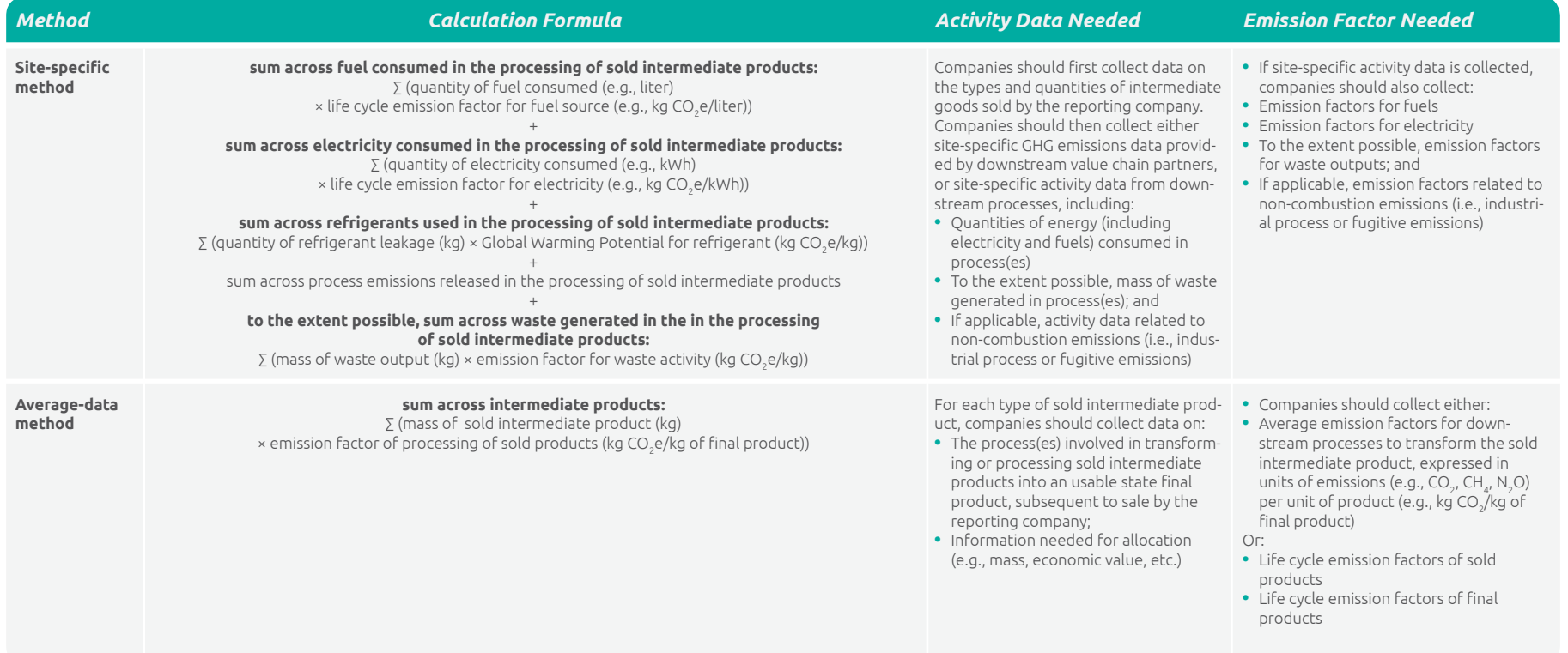

## Summary of Calculation Methods for Category 11 (Use of sold products)

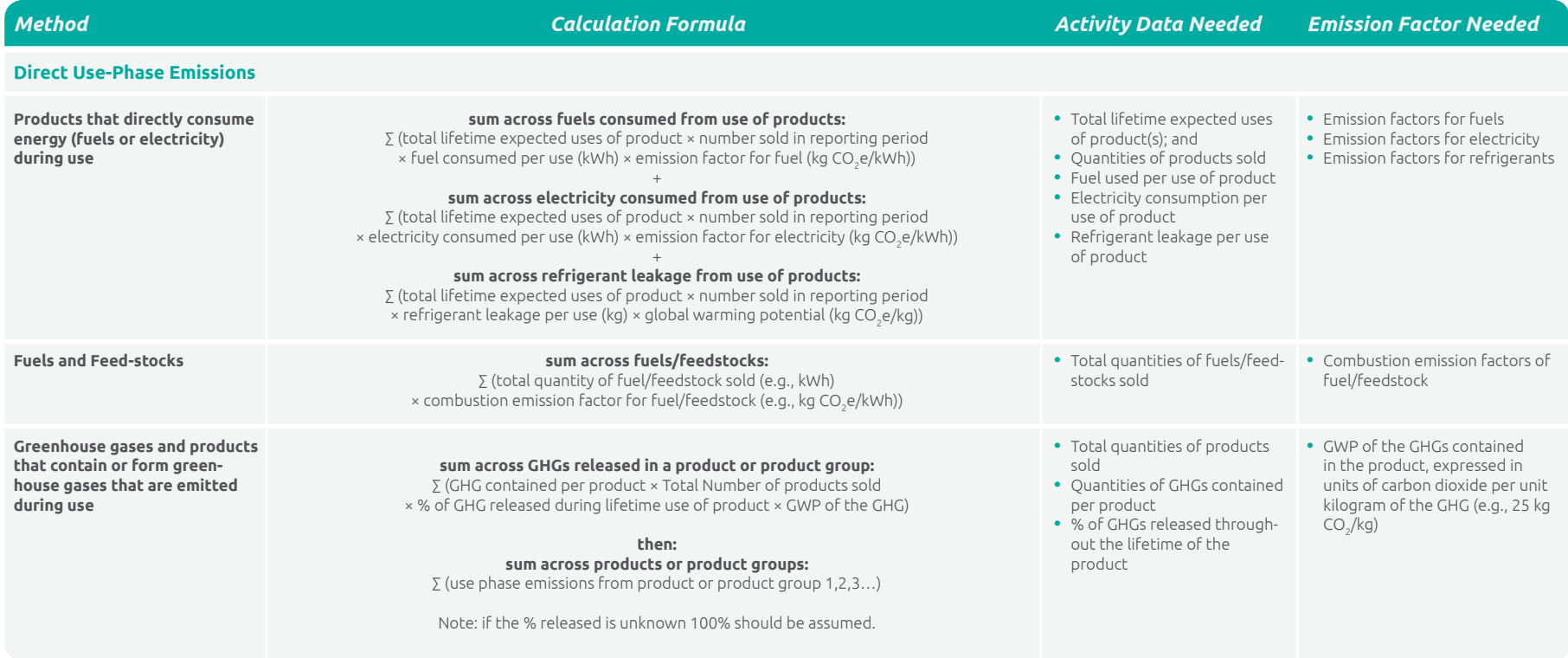

# Summary of Calculation Methods for Category 11 (Use of sold products) (continued)

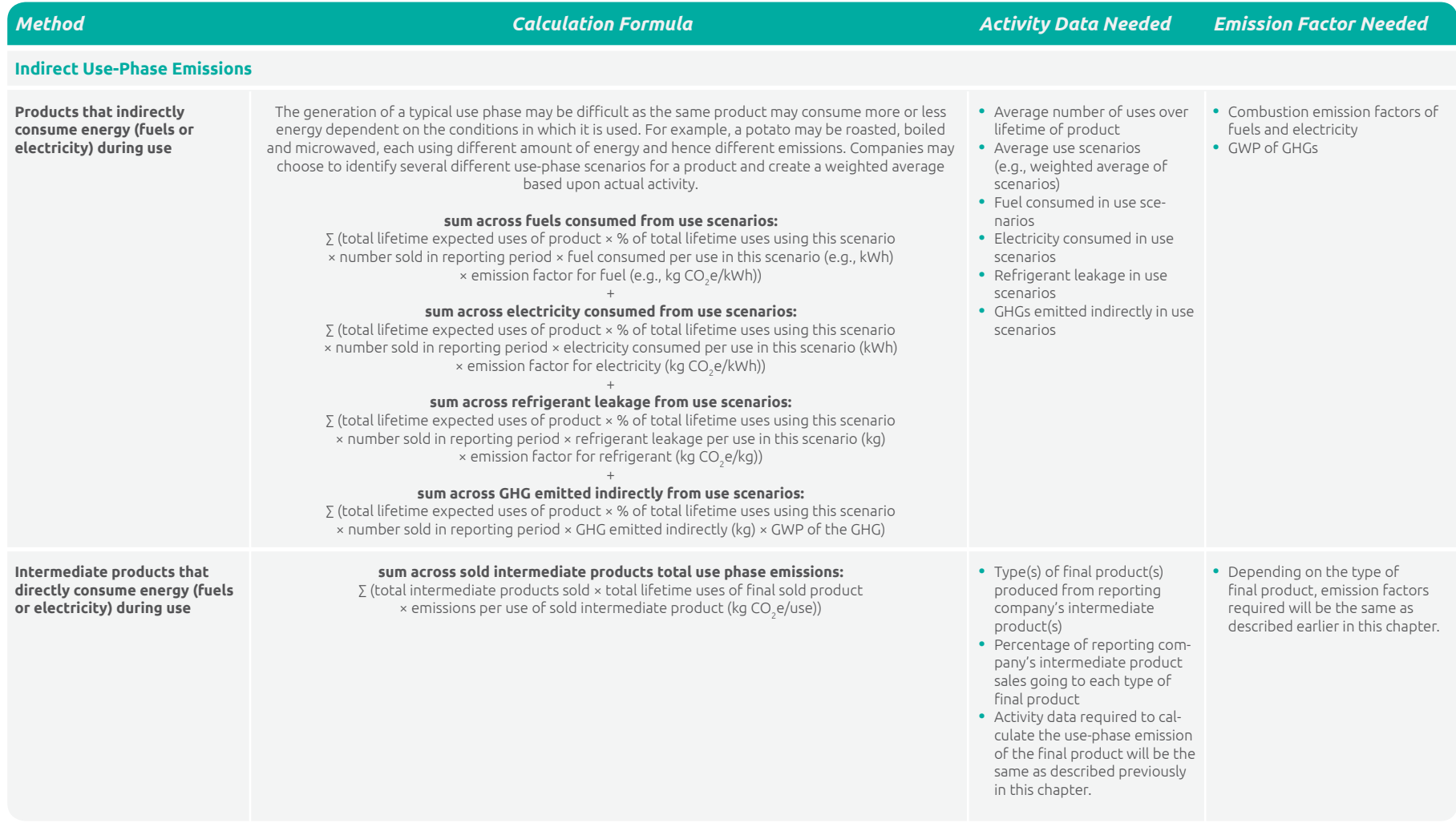

## Summary of Calculation Methods for Category 12 (End-of-life treatment of sold products)

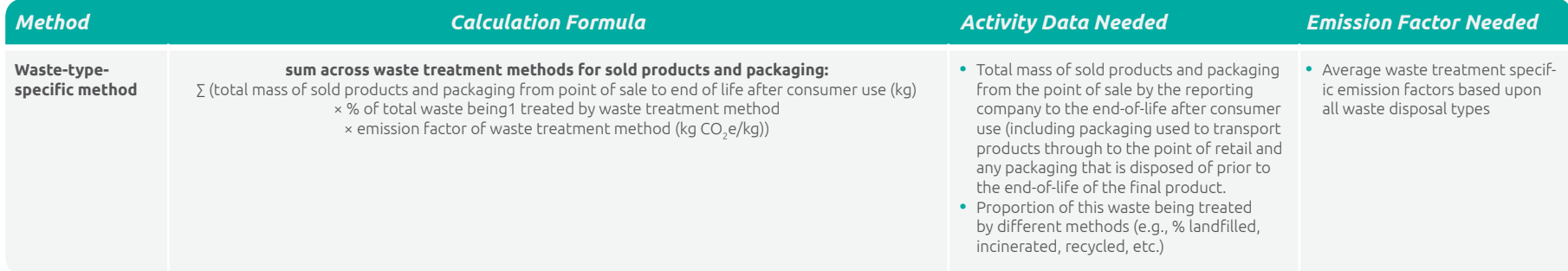

#### Summary of Calculation Methods for Category 13 (Downstream Leased Assets)

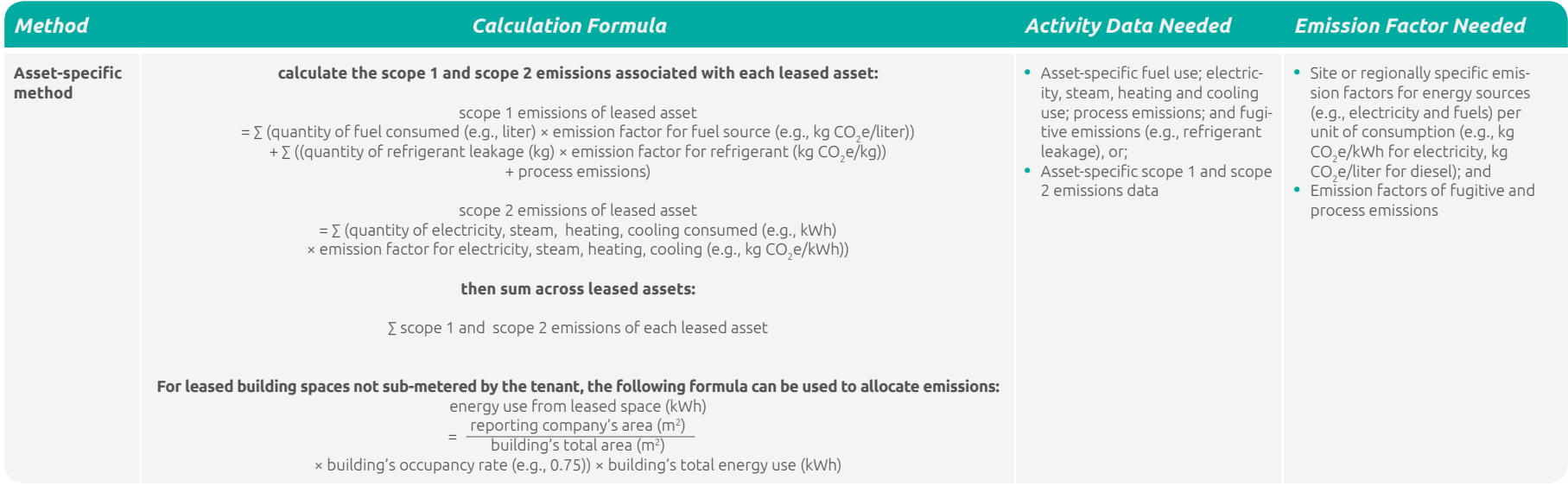

## Summary of Calculation Methods for Category 13 (Downstream Leased Assets) (continued)

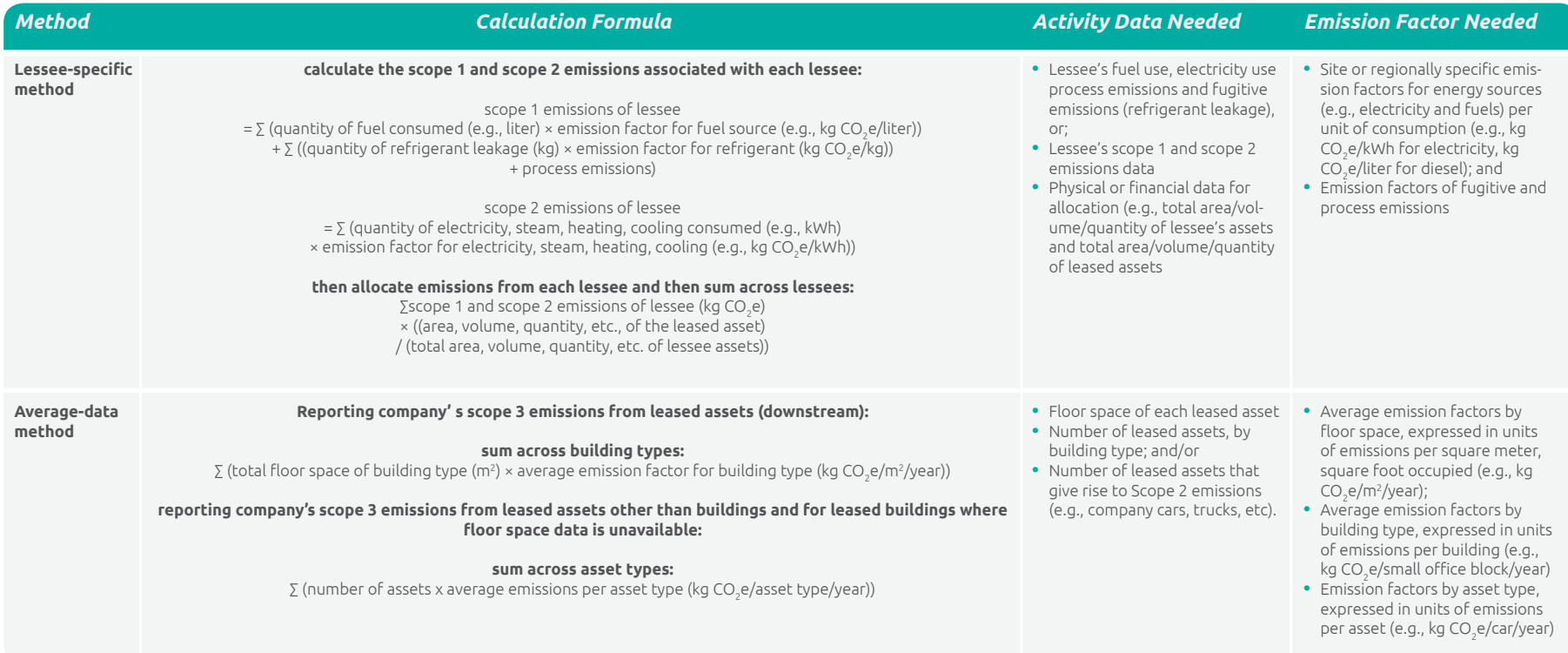

## Summary of Calculation Methods for Category 14 (Franchises)

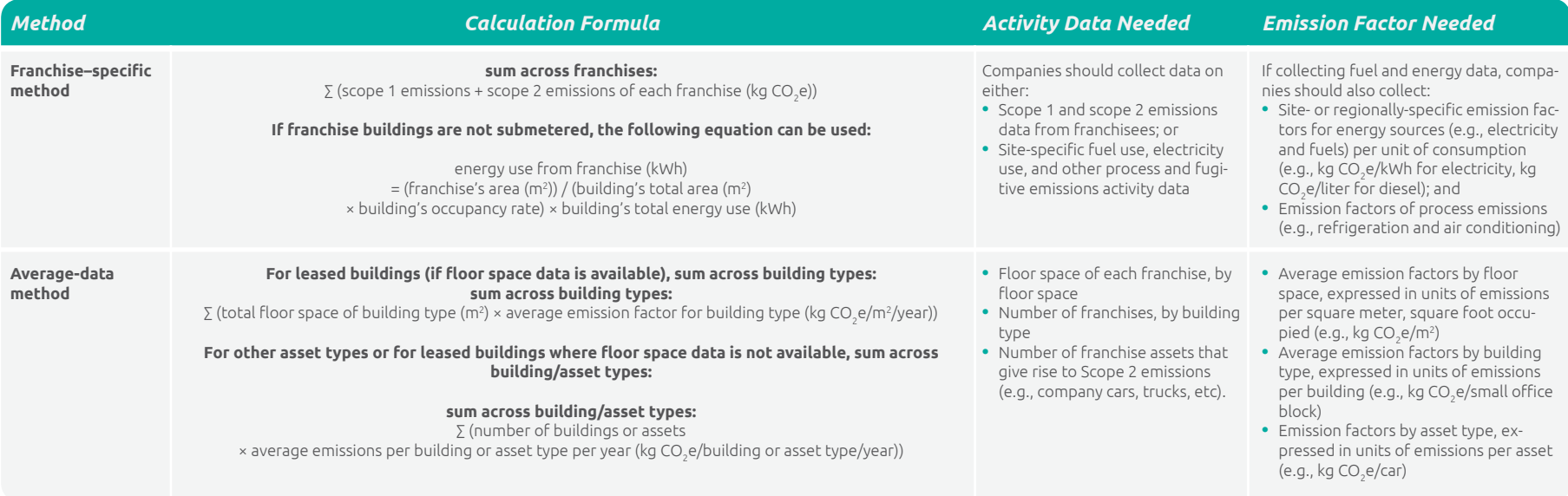

## Summary of Calculation Methods for Category 15 (Investments)

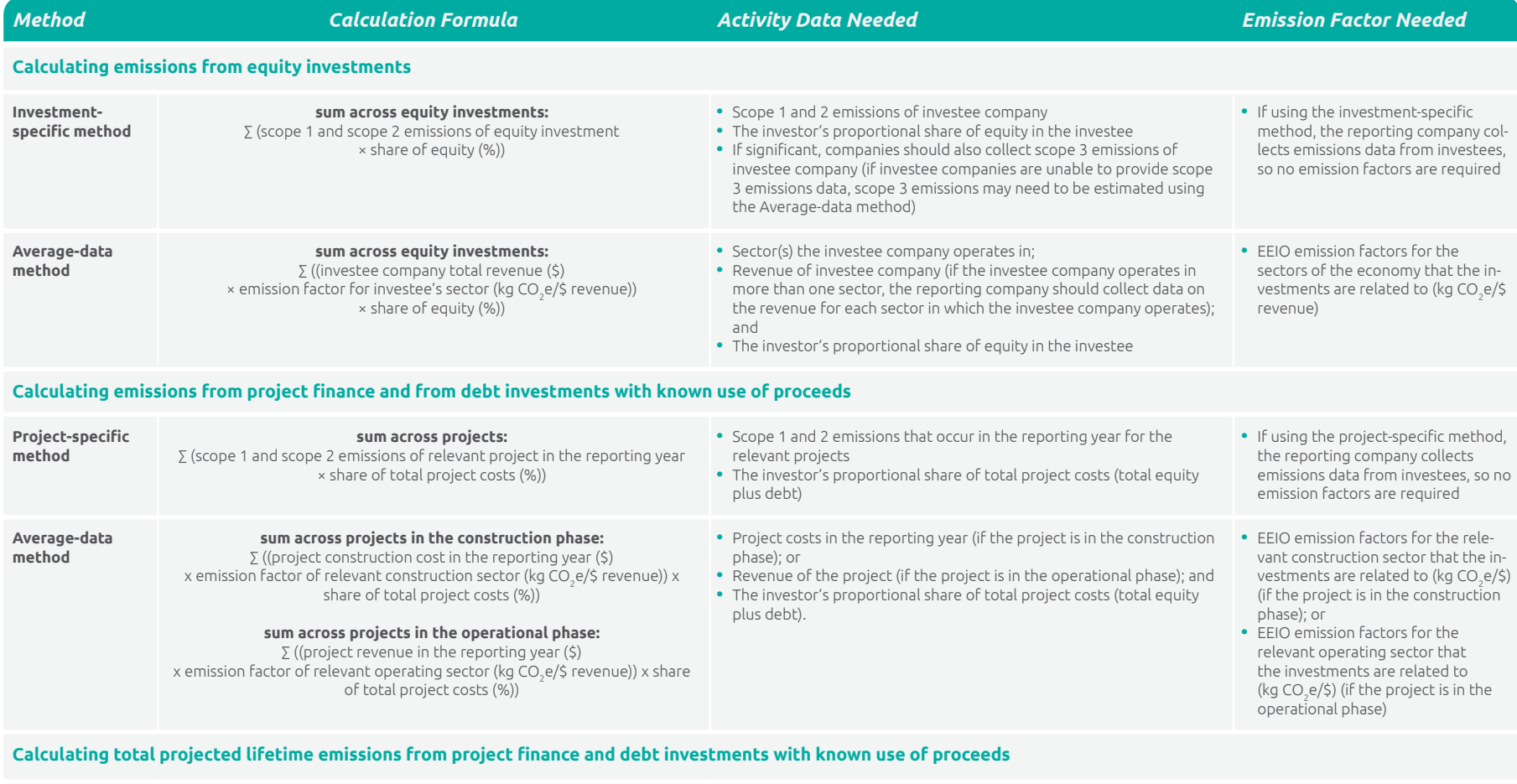

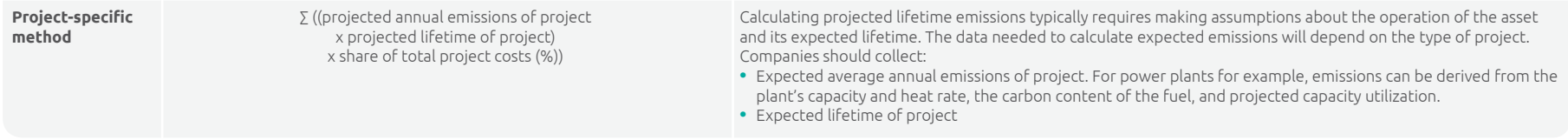